## **PECS Phase I©**

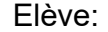

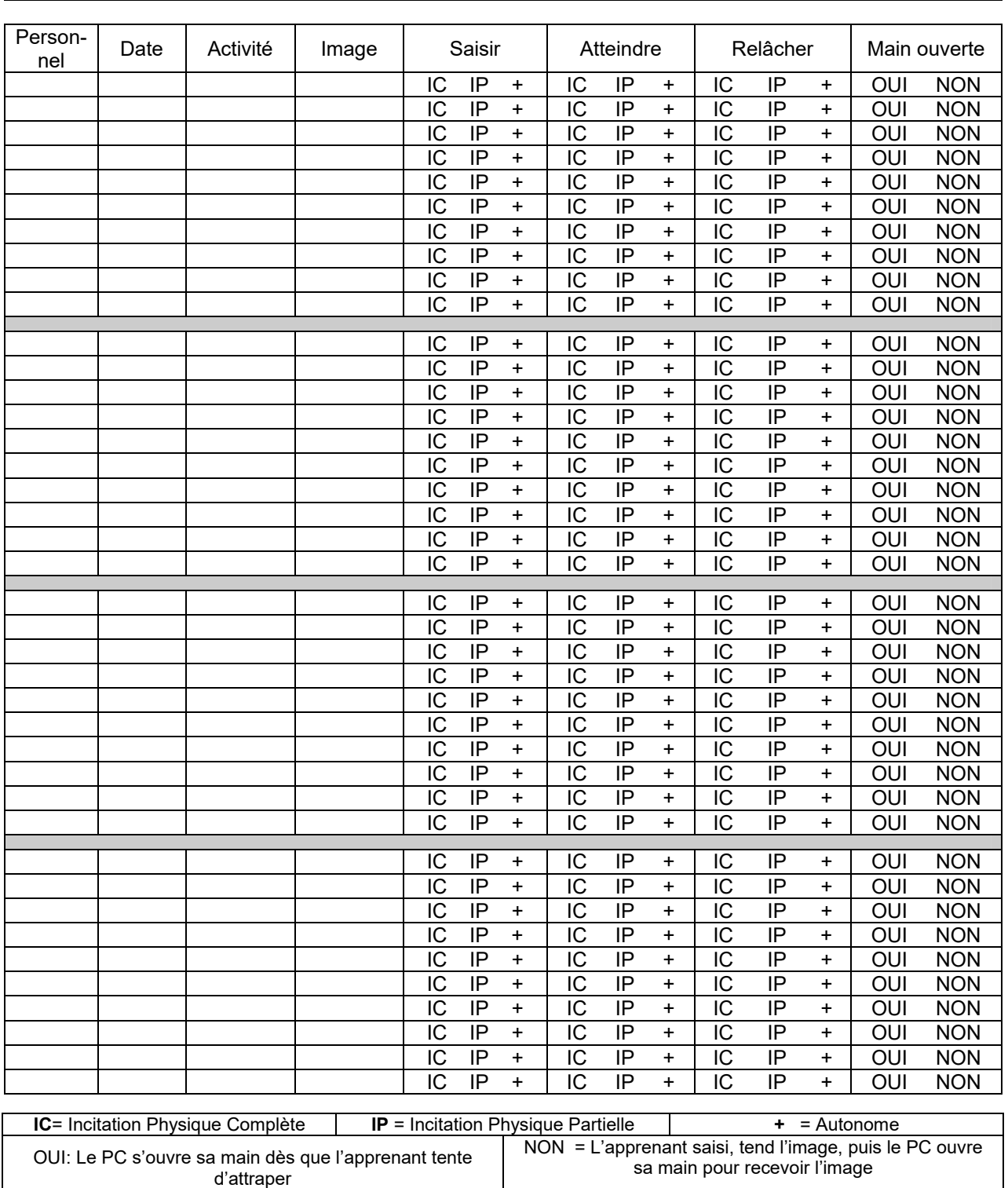

<sup>©</sup> Copyright, 2002-2005, by Pyramid Educational Consultants, Inc. Ce document peut être reproduit. Pour savoir comment utiliser ce document, nous vous invitons à suivre les formations disponibles sur : www.pecs-france.fr